# **Financial Time Series Toolbox Release Notes**

The ["Financial Time Series Toolbox 2.0 Release Notes" on page 1-1](#page-4-0) describe the changes introduced in the latest version of the Financial Time Series Toolbox. The following topics are discussed in these Release Notes:

- **•** ["New Features" on page 1-2](#page-5-0)
- **•** ["Upgrading from an Earlier Release" on page 1-3](#page-6-0)
- **•** ["Major Bug Fixes" on page 1-4](#page-7-0)

The Financial Time Series Toolbox Release Notes also provide information about the earlier versions of the product, in case you are upgrading from a version that was released prior to Release 12.1. If you are upgrading from a release earlier than Release 12.1, you should also see these sections:

- **•** ["Financial Time Series Toolbox 1.1 Release Notes" on page 2-1](#page-8-0)
- **•** ["Financial Time Series Toolbox 1.0 Release Notes" on page 3-1](#page-12-0)

# **Contents**

#### **[Financial Time Series Toolbox 2.0 Release Notes](#page-4-2)**

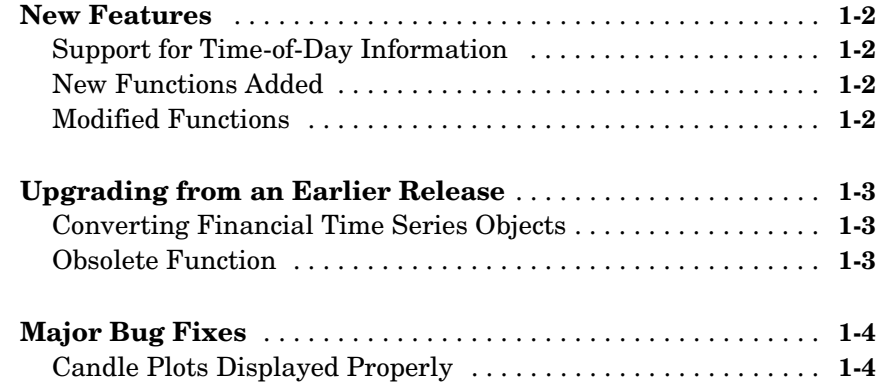

#### **[Financial Time Series Toolbox 1.1 Release Notes](#page-8-2)**

## *2*

*1*

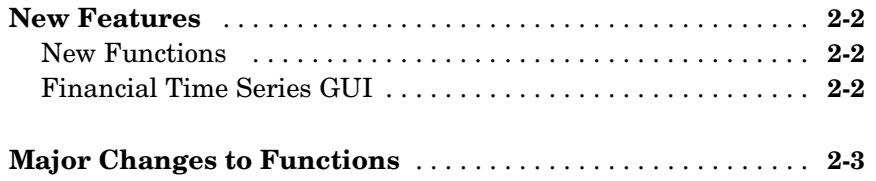

#### **[Financial Time Series Toolbox 1.0 Release Notes](#page-12-2)**

# *3*

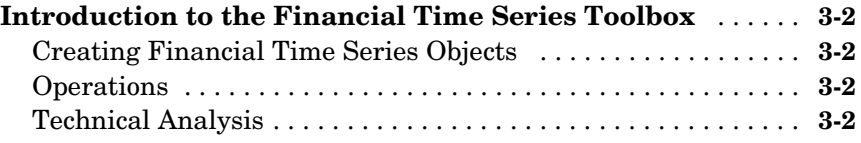

# <span id="page-4-2"></span><span id="page-4-0"></span>Financial Time Series Toolbox 2.0 Release Notes

<span id="page-4-1"></span>**1**

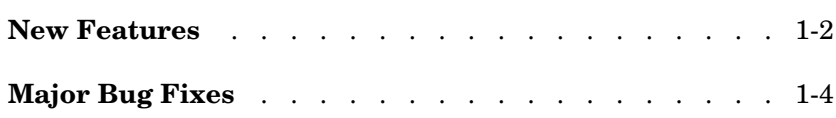

## <span id="page-5-1"></span><span id="page-5-0"></span>**New Features**

This section summarizes the new features and enhancements introduced in the Financial Time Series Toolbox 2.0.

## <span id="page-5-2"></span>**Support for Time-of-Day Information**

Version 2.0 of the Financial Time Series Toolbox provides support for financial time series objects incorporating time-of-day information. The toolbox only supports hourly and minute time series. Seconds are disregarded when the object is created (e.g., 01-jan-2001 12:00:01 is considered to be 01-jan-2001 12:00).

## <span id="page-5-3"></span>**New Functions Added**

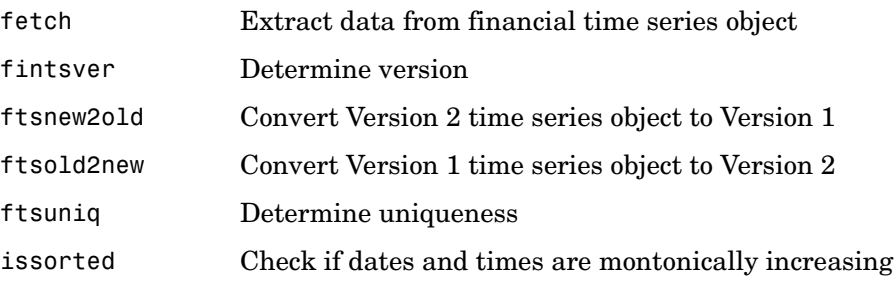

## <span id="page-5-4"></span>**Modified Functions**

A large number of functions have been modified to work with financial time series objects containing time-of-day information. See the individual function descriptions for specifics.

The displays produced by chartfts and ftsgui have been improved.

The object constructor fints can construct a financial time series object containing time-of-day information when that information is encoded in the date strings or the serial date numbers are input to the function.

## <span id="page-6-1"></span><span id="page-6-0"></span>**Upgrading from an Earlier Release**

This section describes the upgrade issues involved in moving from the Financial Time Series Toolbox 1.1 to Version 2.0.

## <span id="page-6-2"></span>**Converting Financial Time Series Objects**

Financial time series objects originally created with Version 1.0 (no time-of-day information allowed) are automatically converted to Version 2.0 (time-of-day information allowed) when processed with a function from Version 2.0. The object can then be saved as a Version 2.0 object.

You can use ftsnew2old to reconvert a Version 2.0 object to Version 1.0 provided that the object does not contain time-of-day information.

To convert an object from Version 1.0 to Version 2.0 prior to its use within a function, use ftsold2new.

### <span id="page-6-3"></span>**Obsolete Function**

The function flipud is obsolete, and its description has been removed from the documentation. For compatibility purposes the function remains in the product. Type help @fints/flipud at the MATLAB command line for a description.

## <span id="page-7-1"></span><span id="page-7-0"></span>**Major Bug Fixes**

## <span id="page-7-2"></span>**Candle Plots Displayed Properly**

The candle plot now displays filled or open candles properly.

# <span id="page-8-2"></span><span id="page-8-1"></span><span id="page-8-0"></span>Financial Time Series Toolbox 1.1 Release Notes

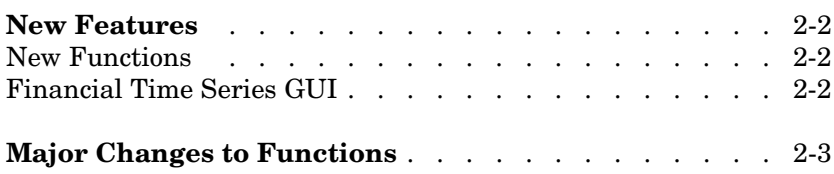

## <span id="page-9-0"></span>**New Features**

**Note** The Financial Time Series Toolbox 1.1 was released in Web-downloadable format prior to Release 12.1. Version 1.1 of this product includes some important updates to Version 1.0, as summarized below. The Financial Time Series Toolbox 1.1 distributed on the Release 12.1 CD is the same as the version of the product distributed via the Web prior to Release 12.1.

For an introduction to the product, see ["Introduction to the Financial Time](#page-13-4)  [Series Toolbox" on page 3-2.](#page-13-4)

#### <span id="page-9-1"></span>**New Functions**

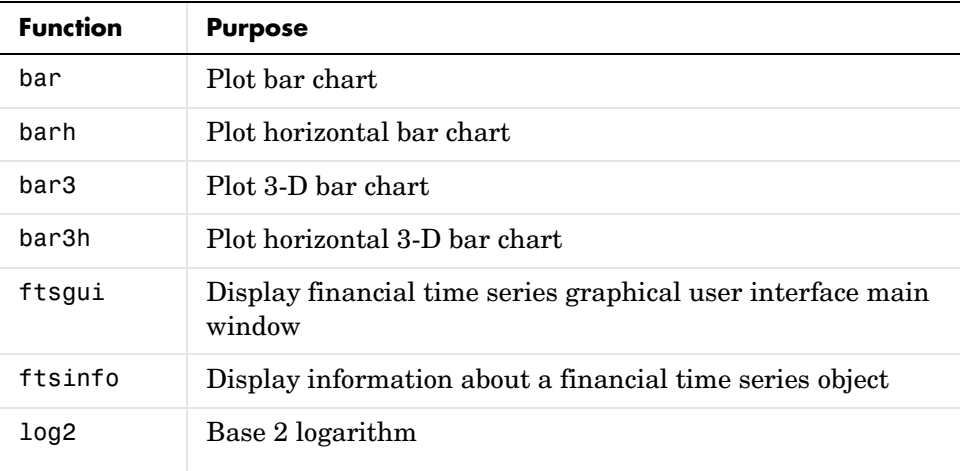

#### <span id="page-9-2"></span>**Financial Time Series GUI**

The new Financial Time Series GUI provides complete access to the full functionality of the Financial Time Series Toolbox.

## <span id="page-10-0"></span>**Major Changes to Functions**

Candle plots are now correctly filled or open depending upon price movements.

The **Combine Axes** and **Zoom** operations of chartfts have been enhanced.

# <span id="page-12-2"></span><span id="page-12-1"></span><span id="page-12-0"></span>Financial Time Series Toolbox 1.0 Release Notes

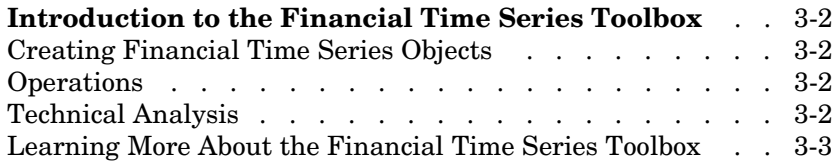

## <span id="page-13-4"></span><span id="page-13-0"></span>**Introduction to the Financial Time Series Toolbox**

The Financial Time Series Toolbox for MATLAB is a collection of tools for the analysis of time series data in the financial markets. The toolbox contains a financial time series object constructor and several methods that operate on and analyze the object. Financial engineers working with time series data, such as equity prices or daily interest fluctuations, can use this toolbox for more intuitive data management than by using regular vectors or matrices.

### <span id="page-13-1"></span>**Creating Financial Time Series Objects**

The Financial Time Series Toolbox provides two ways to create a financial time series object:

- **1** At the command line using the object constructor fints
- **2** From a text data file through the function ascii2fts

The structure of the object minimally consists of a description field, a frequency indicator field, the date vector, and a data series vector.

## <span id="page-13-2"></span>**Operations**

Several MATLAB functions have been overloaded to work with financial time series objects. The overloaded functions include basic arithmetic functions such as addition, subtraction, multiplication, and division as well as other functions such as arithmetic average, filter, and difference. Also, specific methods have been designed to work with the financial time series object.

## <span id="page-13-3"></span>**Technical Analysis**

The technical analysis functions in this toolbox are tools to help analyze your investments. Technical analysis (or charting) is used by some investment managers to help manage portfolios. Technical analysis relies heavily on the availability of historical data. Investment managers calculate different indicators from available data and plot them as charts. Observations of price, direction, and volume on the charts assist managers in making decisions on their investment portfolios.

#### <span id="page-14-0"></span>**Learning More About the Financial Time Series Toolbox**

The Financial Time Series Toolbox documentation describes the product in detail.